#### МИНОБРНАУКИ РОССИИ

ФЕДЕРАЛЬНОЕ ГОСУДАРСТВЕННОЕ БЮДЖЕТНОЕ ОБРАЗОВАТЕЛЬНОЕ УЧРЕЖДЕНИЕ ВЫСШЕГО ОБРАЗОВАНИЯ «БЕЛГОРОДСКИЙ ГОСУДАРСТВЕННЫЙ ТЕХНОЛОГИЧЕСКИЙ УНИВЕРСИТЕТ им. В.Г.ШУХОВА» (БГТУ им. В.Г. Шухова)

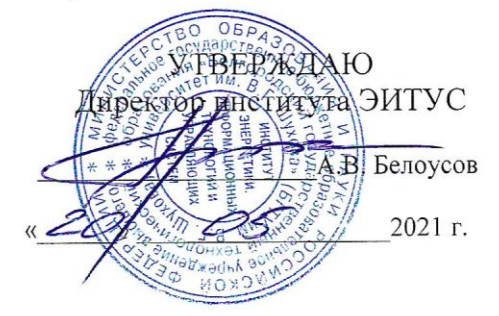

#### РАБОЧАЯ ПРОГРАММА лиспиплины

Мультимедиа технологии направление подготовки

#### 09.03.02 Информационные системы и технологии

Направленность программы

Информационные системы и технологии

Квалификация

бакалавр

Форма обучения

очная

Институт: Энергетики, информационных технологий и управляющих систем

Кафедра: Информационных технологий

Белгород 2021

Рабочая программа составлена на основании требований:

- Федерального государственного образовательного стандарта высшего образования - бакалавриат по направлению 09.03.02 Информационные системы и технологии, утвержденного Приказом Министерства образования и науки Российской Федерации от 19 сентября 2017 г. № 926
- ученым советом **FLA** учебного плана, утвержденного им. В.Г. Шухова в 2021 году.

(Д.Н.Старченко) Составитель: канд. техн. наук (инициалы, фамилия) (ученая степень и звание, подпись) Рабочая программа обсуждена на заседании кафедры  $\mathcal{O}\varphi$  2021 г., протокол № 6 (Д.Н. Старченко) И.о. зав. кафедрой: канд.техн.наук (инициалы, фамилия) (ученая степень и звание, подпись) Рабочая программа согласована с выпускающей кафедрой информационных технологий (Д.Н. Старченко) И.о. зав. кафедрой: канд. техн. наук (ученая степень и звание, подпись) 2021 г. Рабочая программа одобрена методической комиссией института «2Ст СБ 2021 г., протокол № 9

(А.Н. Семернин) Председатель: канд.техн.наук, доц. (инициалы, фамилия)

# **1. ПЛАНИРУЕМЫЕ РЕЗУЛЬТАТЫ ОБУЧЕНИЯ ПО ДИСЦИПЛИНЕ**

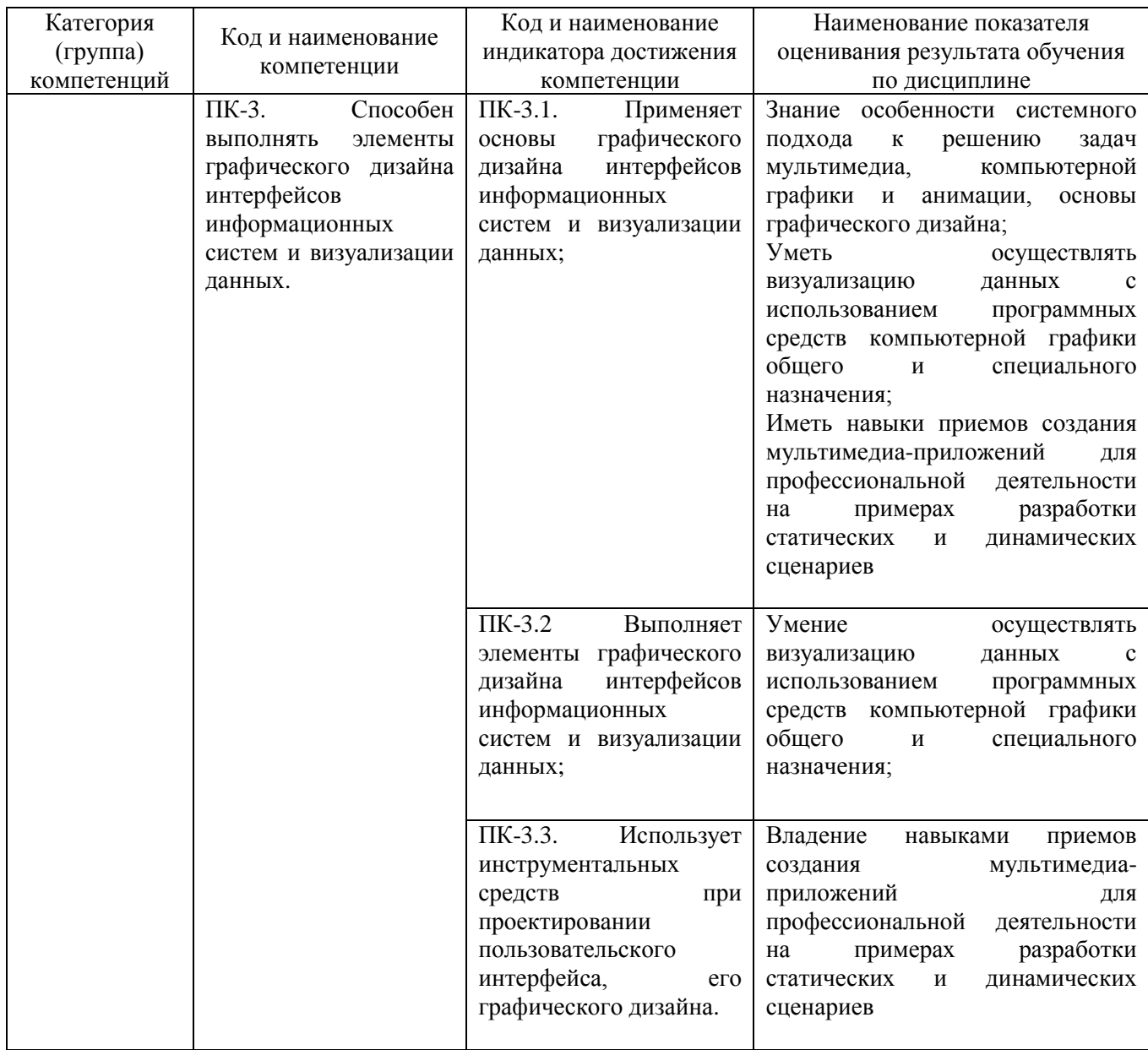

### **2. МЕСТО ДИСЦИПЛИНЫ В СТРУКТУРЕ ОБРАЗОВАТЕЛЬНОЙ ПРОГРАММЫ**

## **1. Компетенция ПК-3**.

## Данная компетенция формируется следующими дисциплинами.

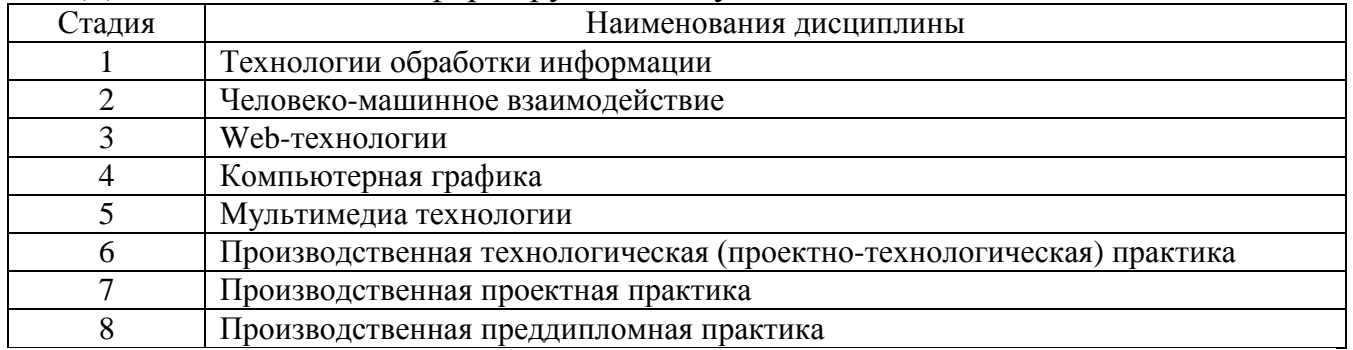

# **3. ОБЪЕМ ДИСЦИПЛИНЫ**

Общая трудоемкость дисциплины составляет 3 зач. единиц, 108 часов. Форма промежуточной аттестации зачет

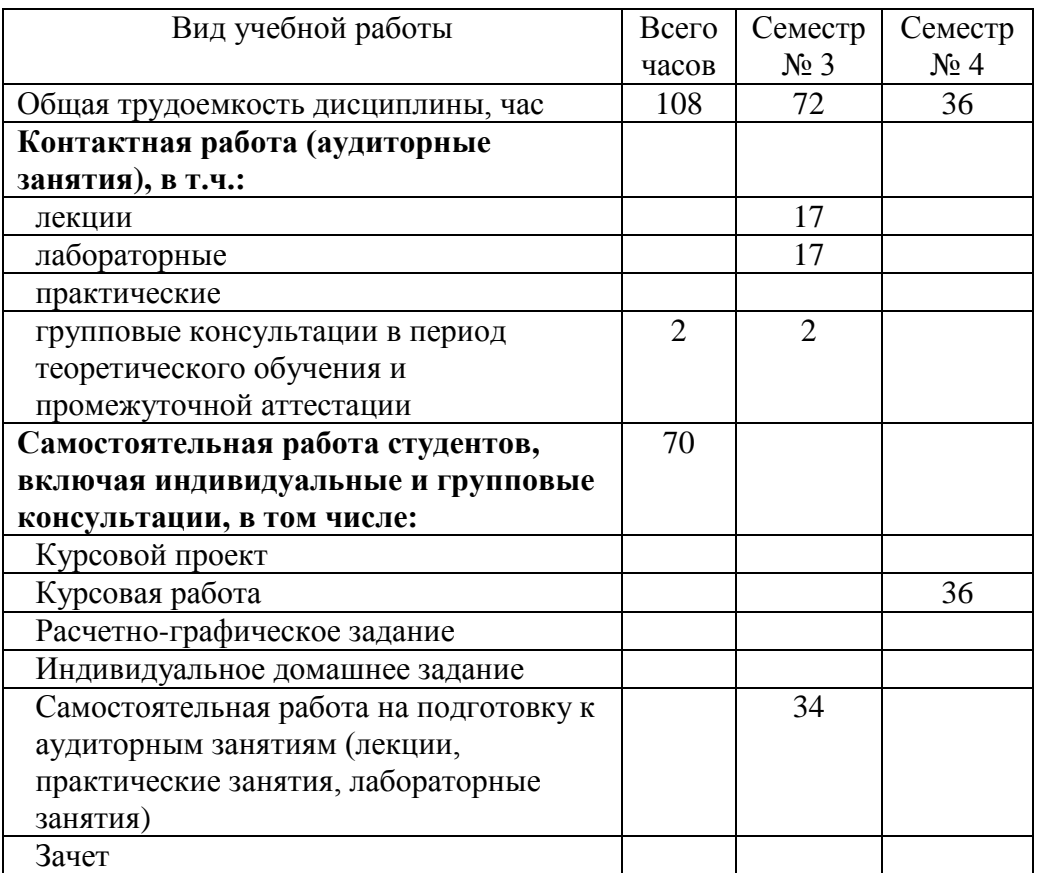

# **4. СОДЕРЖАНИЕ ДИСЦИПЛИНЫ**

### **4.1 Наименование тем, их содержание и объем Курс 2 Семестр 3**

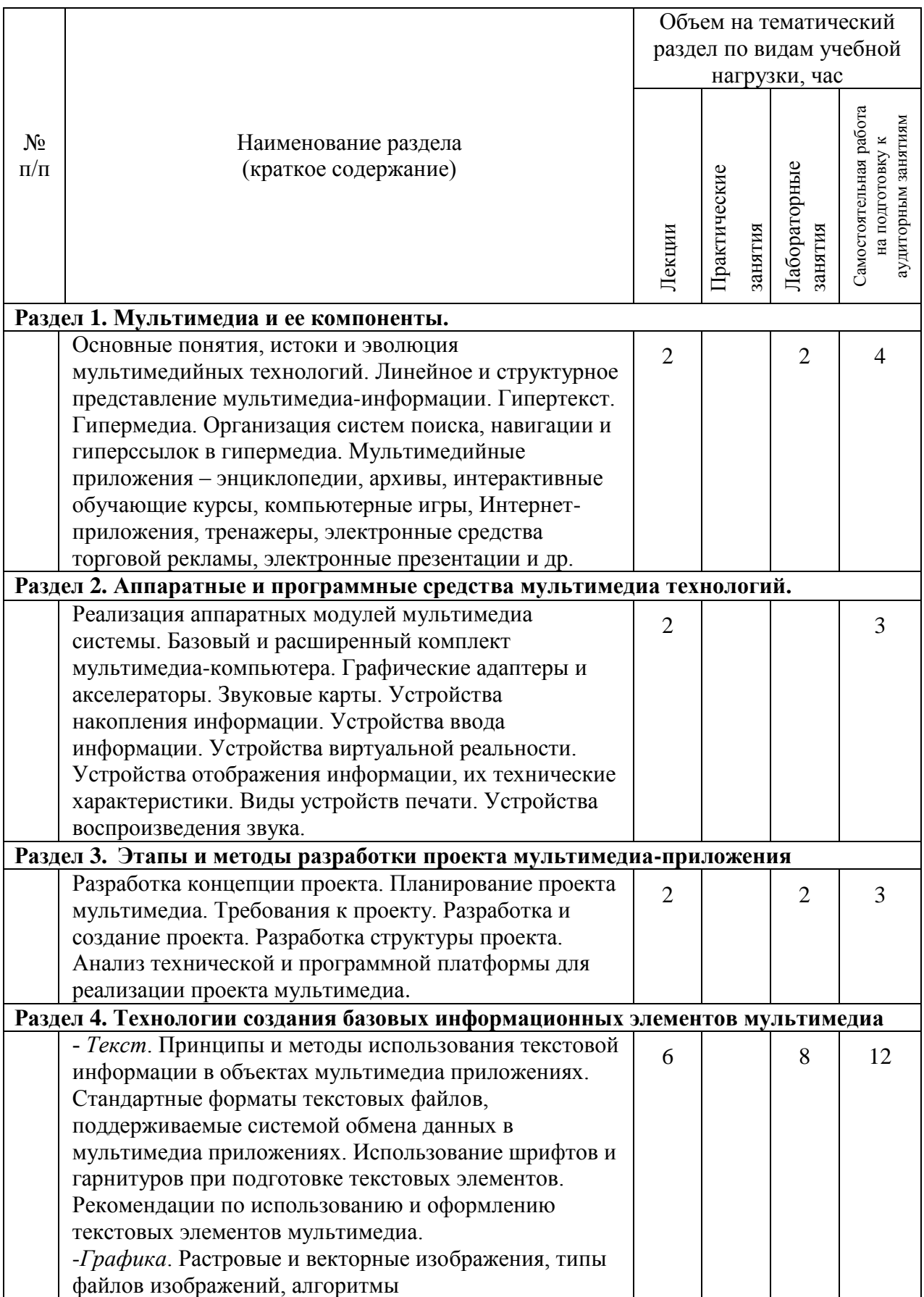

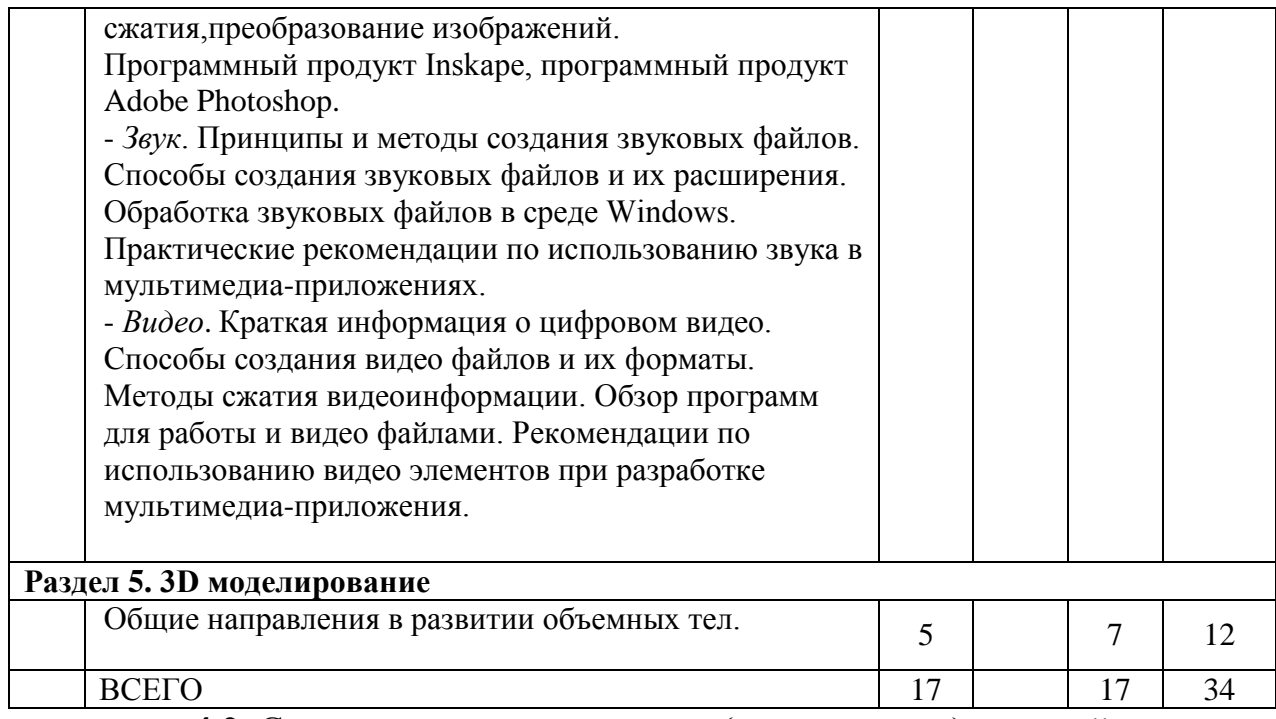

### **4.2.** С**одержание практических (семинарских) занятий**

Не предусмотрено учебным планом

### **4.3. Содержание лабораторных занятий**

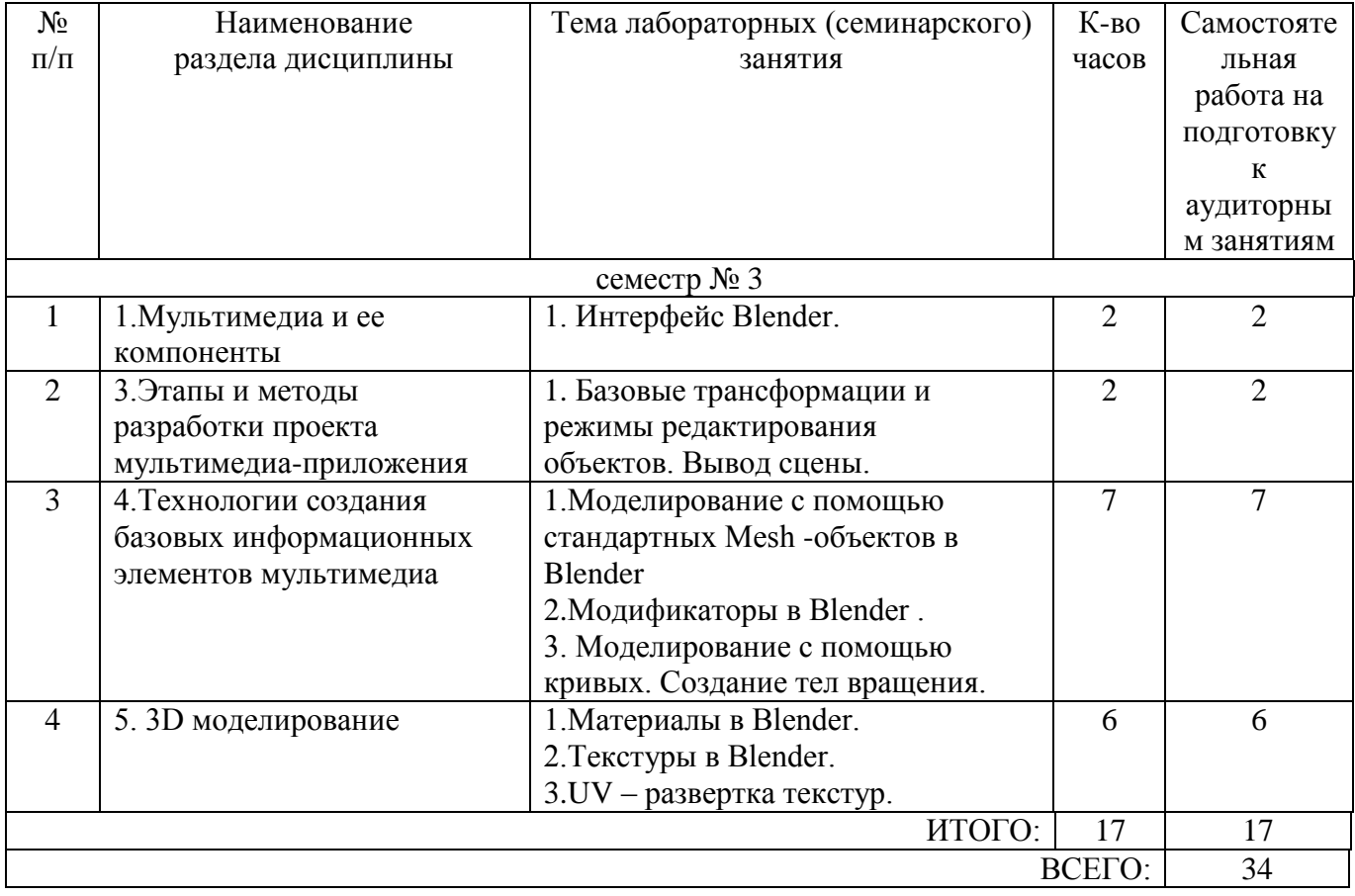

### **4.4. Содержание курсового проекта/работы**

Курсовая работа включает разработку 3D визуальной модели на заданную тематику. Так же в рамках курсовой работы предусмотрена разработка учебного видеофильма.

В процессе выполнения курсового проекта осуществляется контактная работа

обучающегося с преподавателем. Консультации проводятся в аудитория и/или посредствам электронной информационно-образовательной среды университета.

Цель выполнения курсового проекта - закрепление навыков построения объемных тел, создания готового мультимедийного продукта.

Примерные темы курсовых работ.

1. Разработка модели системного блока.

- 2. 3D модели машинного трека.
- 3. Создание реалистичного гуманоидного персонажа.
- 4. 3D модель сердечно-сосудистой системы.
- 5. Социальный ролик «Мой университет» с элементами 3D-моделирования.

В процессе выполнения курсового проекта студенты должны:

- создать сценарий конечного продукта;
- подготовить необходимые модели;
- оформить музыкальное сопровождение;
- произвести монтаж итоговой работы.

Результат выполнения курсового проекта оформляется в виде пояснительной записки, содержащей текстовое и графическое описание изложенных выше составных частей проекта, а также запись на носитель готового мультимедийного продукта.

Этапы выполнения курсового проекта:

- 1. Получение и уточнение задания на курсовой проект.
- 2. Согласование итогового сценария работы.
- 3. Разработка трехмерного строения модели.
- 4. Разработка звукового сопровождения.
- 5. Монтаж конечного мультимедийного продукта по утвержденному сценарию.
- 6. Оформление пояснительной записки.
- 7. Защита курсового проекта.

### **4.5. Содержание расчетно-графического задания, индивидуальных домашних заданий**

Не предусмотрено учебным планом

# **5. ОЦЕНОЧНЫЕ МАТЕРИАЛЫ ДЛЯ ПРОВЕДЕНИЯ ТЕКУЩЕГО КОНТРОЛЯ, ПРОМЕЖУТОЧНОЙ АТТЕСТАЦИИ**

### **5.1. Реализация компетенций**

**1 Компетенция ПК-3.** Способен выполнять элементы графического дизайна интерфейсов информационных систем и визуализации данных.

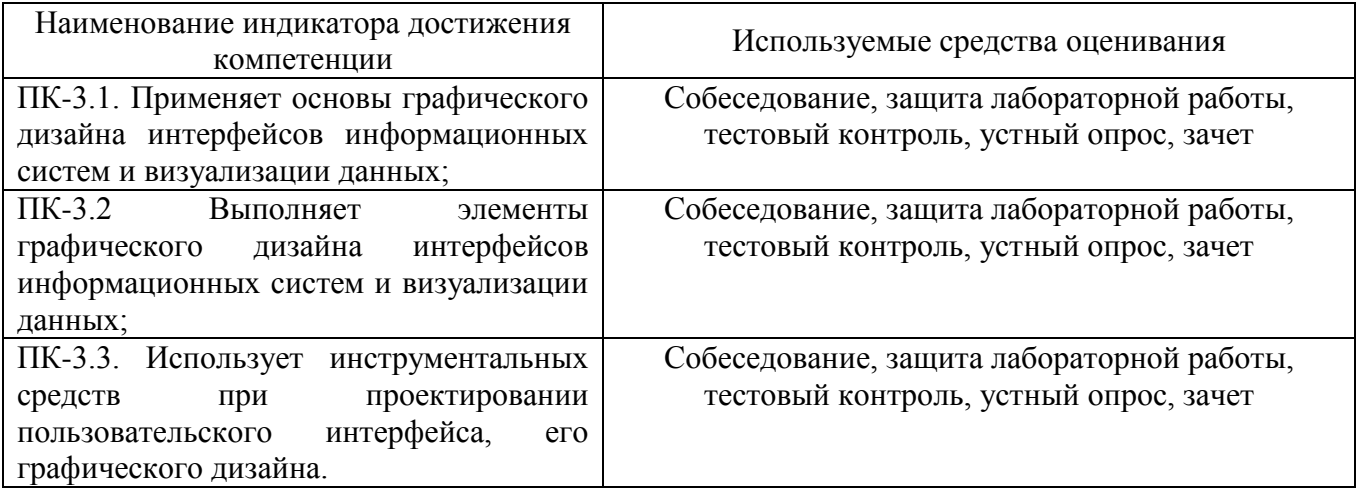

**5.2. Типовые контрольные задания для промежуточной аттестации**

### **5.2.1. Перечень контрольных вопросов (типовых заданий) для экзамена / дифференцированного зачета / зачета**

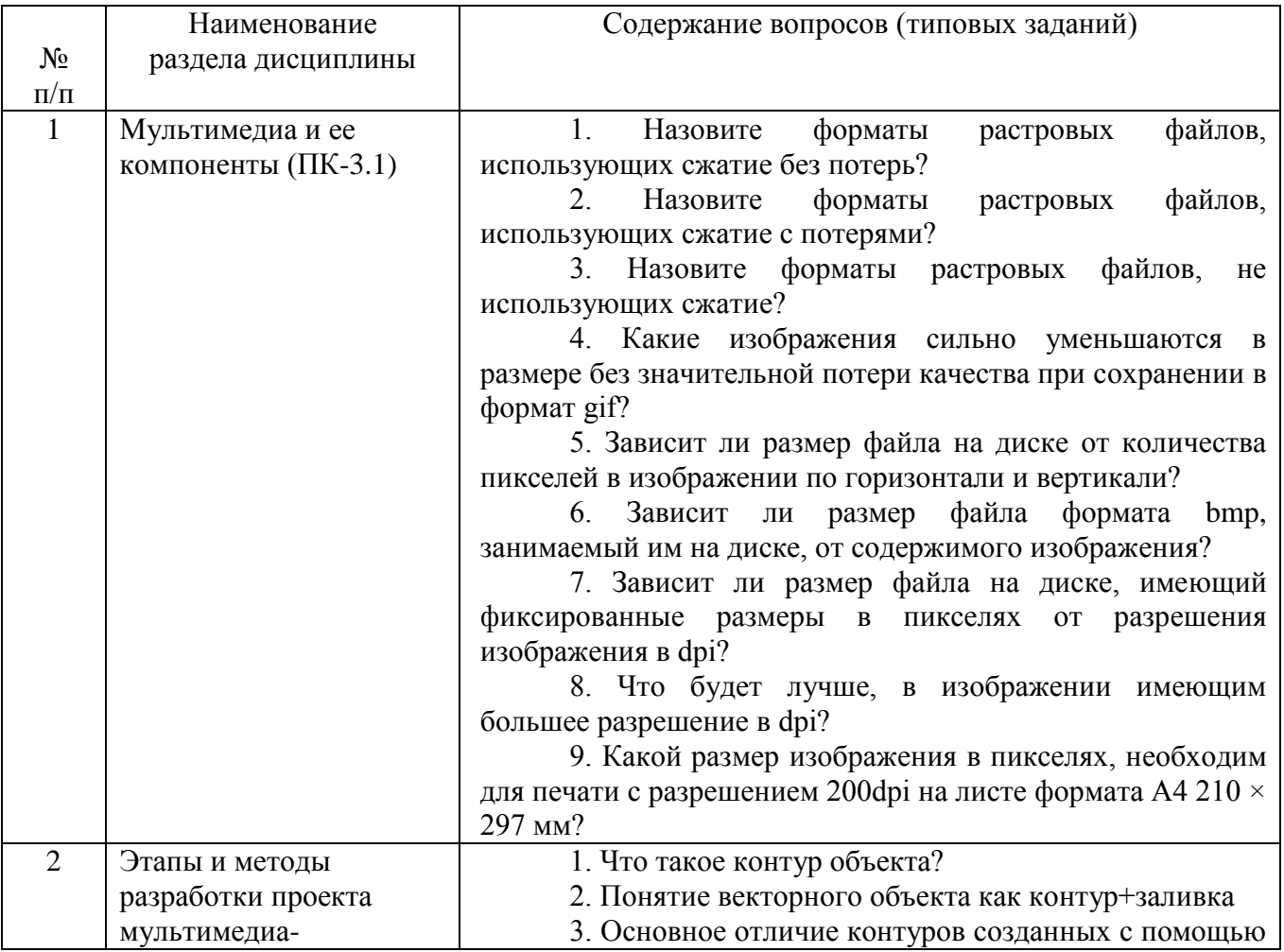

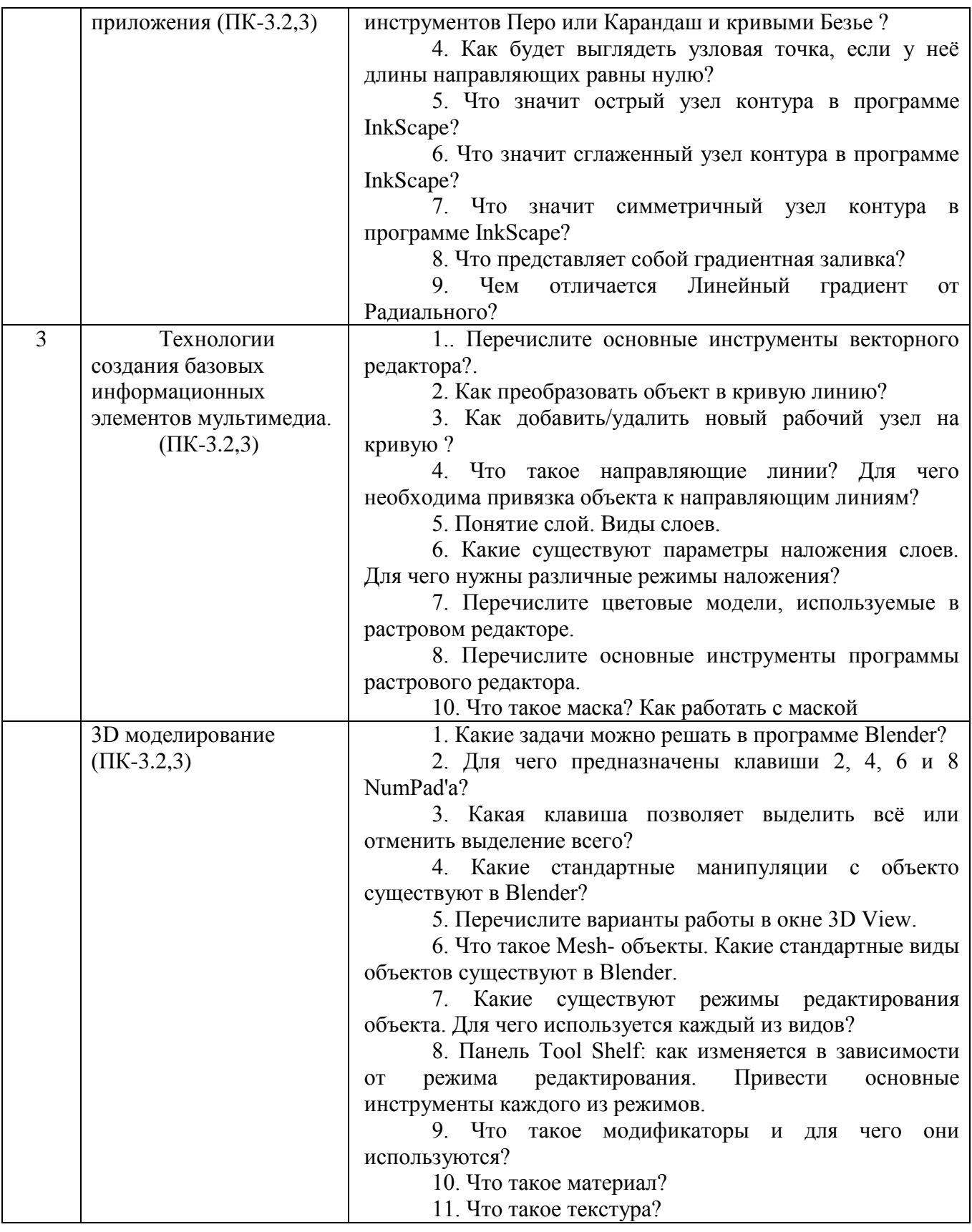

# 5.2.2. Перечень контрольных материалов

# для защиты курсового проекта/ курсовой работы

Для углубленного освоения дисциплины "Мультимедиа технологии" в семестре № 4 предусмотрено выполнение курсовой работы. Главной целью выполнения курсовой работы является овладение умениями и навыками работы в мультимедийных средах разработки трехмерных и двумерных программных продуктах.

Объем курсовой работы составляет не менее 20 листов для студентов очного отделения и

не менее 3 листов для студентов заочного отделения (Times New Roman, кегль 14; 1,5 интервала; отступы 2 см сверху и снизу, 3 см слева, 1 см справа).

Тема курсовой работы выбирается из списка примерных тем, предложенного преподавателем. Тема должна носить точный характер - формулировка темы должна отчетливо обозначать контуры проблемного поля.

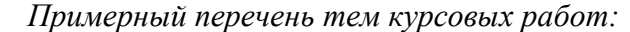

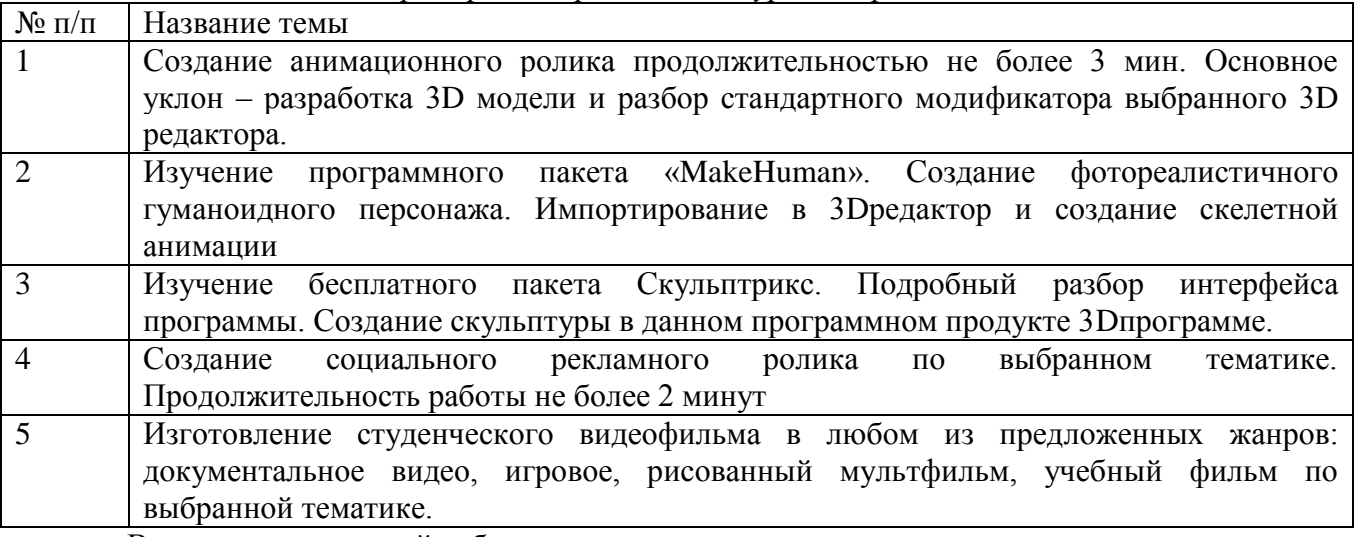

Выполнение курсовой работы включает следующие основные этапы:

- предварительная подготовка (сбор необходимой теоретической информации для (чертежи, тех.документации) для создания трехмерной модели предметного мира );

- написание сценария демонстрационного ролика;

-изготовление модели или видеоролика.

 Для качественного выполнения курсовой работы на каждом из его этапов необходимые операции должны осуществляться в определенной последовательности, так как каждая операция является условием выполнения следующей.

**На первом этапе** необходимо:

1) сформулировать тему курсовой работы;

2) определить объект и предмет изучения;

3) составить предварительный список источников и научной литературы.

 **На втором этапе** параллельно с освоением источников и литературы, уточнением и расширением библиографического списка необходимо:

1) создать покадровый сценарий представления видеоматериала;

2) подобрать необходимое аудио сопровождение.

 **На третьем этапе** студент преступает к технической реализации поставленной задачи проектирования.

Оценка курсовой работы выставляется комиссией, состоящей не менее чем из 3 преподавателей.

При оценке уровня выполнения курсовой работы контролируются следующие умения, навыки и компетенции: умение работать с объектами изучения, критическими источниками, справочной и энциклопедической литературой; умение собирать и систематизировать практический материал; умение самостоятельно осмыслять проблему на основе существующих методик; умение логично и грамотно излагать собственные умозаключения и выводы; умение пользоваться глобальными информационными ресурсами; владение современными средствами телекоммуникаций; способность и готовность к использованию основных прикладных программных средств; способность создать содержательную презентацию выполненной работы.

Оценка **"Отлично"** выставляется если содержание курсовой полностью соответствует выбранной теме. В работе присутствует четкий анализ объекта исследования. В рамках 3D моделирования - это логичное описание разрабатываемого объекта. Подробно описаны все этапы его создания, наложения текстур и материалов.

Для анимационных роликов и видеофильмов различной тематики проведен анализ

целевой аудитории; оформлен портрета конечного потребителя; произведена выборка его вкусов, пристрастий, интересов.

Практическая часть курсовой работы не имеет эстетических недостатков.

Оформление курсовой работы соответствует требованиям ГОСТ.

Оценка **"хорошо"** выставляется если выбранная тема соответствует дисциплине "Мультимедиа технологии", однако в содержании работы присутствуют логические неточности, присутствуют нарушения последовательности изложения материала. При ответах на дополнительные вопросы студент испытывает затруднения.

Оценка **"удовлетворительно"** выставляется в тех случаях, когда студент хотя и демонстрирует достаточно (или относительно) хорошее владение проблемой исследования, логично, последовательно и аргументировано отстаивает ее концептуальное содержание, но при ответах допускает ошибочные утверждения, либо в тексте обнаруживаются нарушения при оформлении научного аппарата работы, стилистические и иные погрешности.

Оценка "неудовлетворительно" выставляется в ситуациях, когда обнаруживается несамостоятельность выполнения курсовой работы, некомпетентность в исследуемой студентом проблеме, при плохой защите курсовой работы, небрежном и неаккуратном ее оформлении.

### **5.3. Типовые контрольные задания (материалы) для текущего контроля в семестре**

Контроль знаний студентов осуществляется в процессе выполнения и защиты лабораторных работ.

"Выполнение" лабораторной работы предполагает демонстрацию студентом результатов выполнения заданий, а именно отчета и необходимых файлов (разработанных 2D и 3D объектов). Полные перечни заданий с примерами выполнения приведены в методических указаниях по выполнению лабораторных работ по дисциплине "Мультимедиа технологии". Примерные варианты заданий приведены в следующей таблице

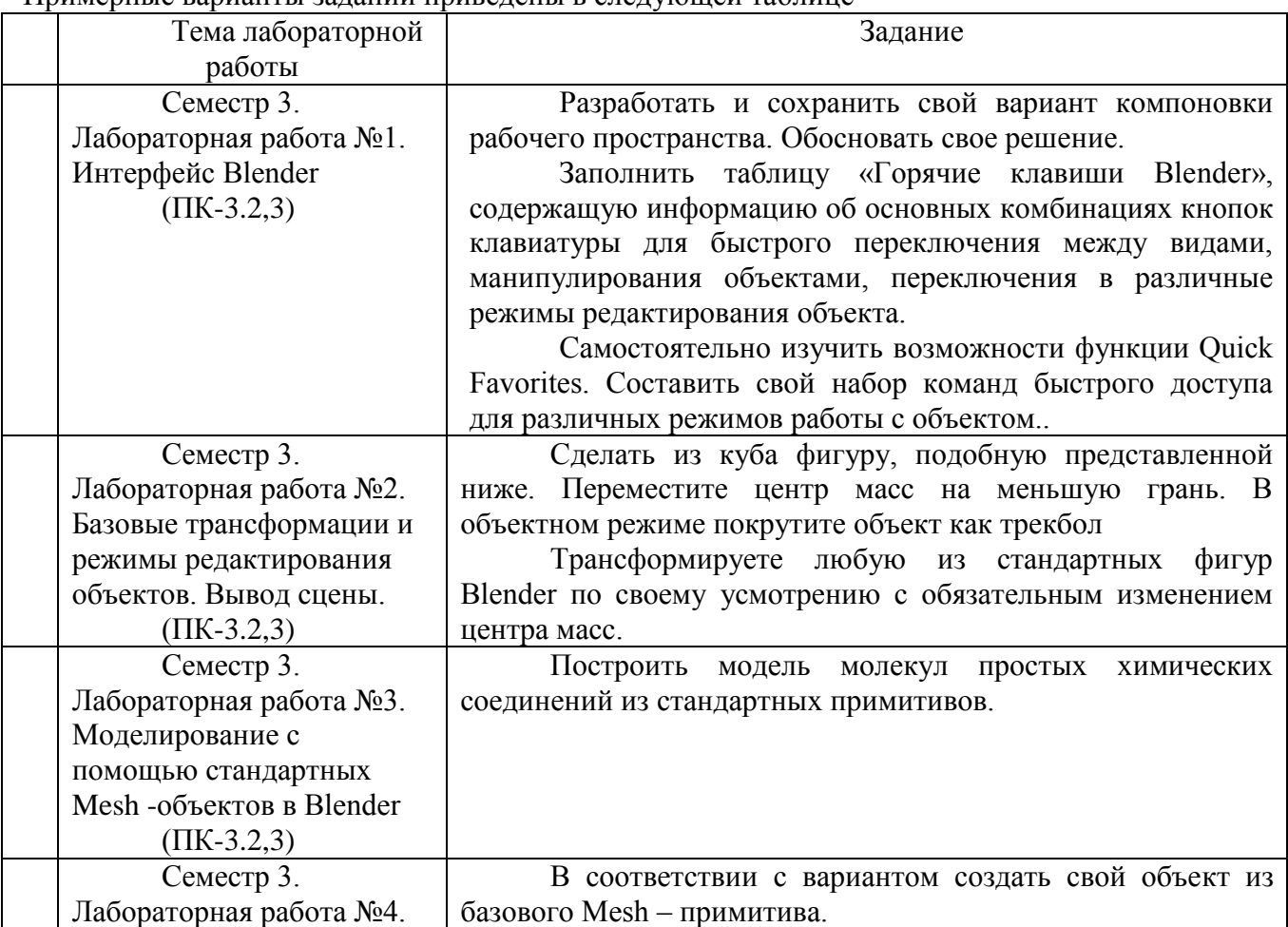

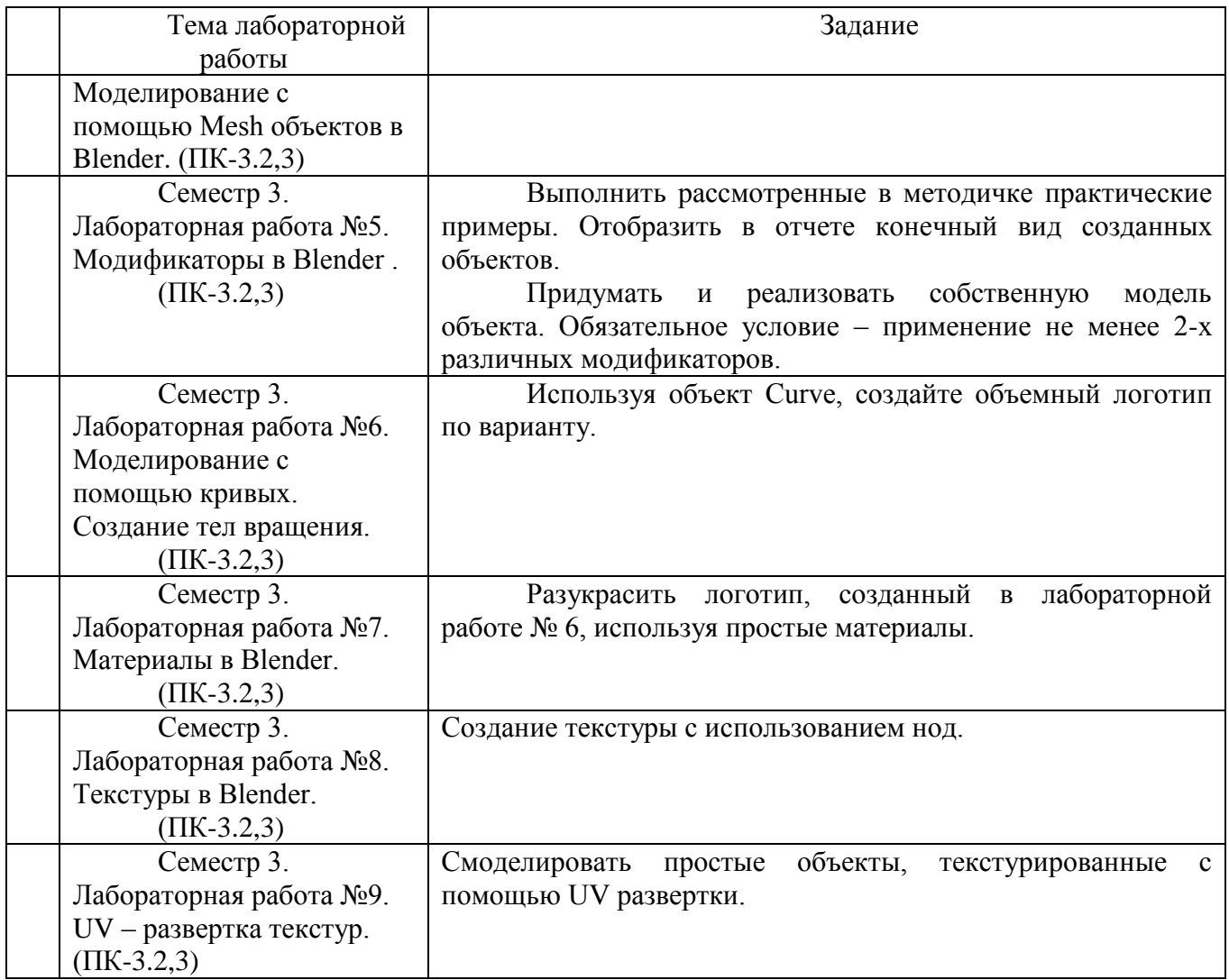

Процедура "выполнения" работ представляет собой качественную оценку знаний, умений и навыков студентов.

Количественная оценка предусматривается в процессе "защиты" работ, а также сдачи зачета.

По индикатору достижения компетенции ПК-3.1 возможны следующие варианты тестовых вопросов:

1. Назовите форматы растровых файлов, использующих сжатие без потерь?

a. png

b.bmp

c.cdr

d.jpeg

2. Назовите форматы растровых файлов, использующих сжатие с потерями? a. png

b.gif

c.ai

d.jpeg

3. Назовите форматы растровых файлов, не использующих сжатие?

a. psd

b.png

c.ai

d.raw

4. Какие изображения сильно уменьшаются в размере без значительной потери качества при сохранении в формат gif?

a. с глубиной цвета 8 бит на пиксель

b. с глубиной цвета 16 бит на пиксель

c. с глубиной цвета 24 бит на пиксель

d. с глубиной цвета 32 бит на пиксель

5. Зависит ли размер файла на диске от количества пикселей в изображении по горизонтали и вертикали?

a. зависит, зависимость линейна

b. не зависит

с. Зависит, зависимость обратно пропорциональна

6. Зависит ли размер файла формата bmp, занимаемый им на диске, от содержимого изображения?

a. зависит от количества цветов и разрешения файла

b. зависит от глубины цвета

с. зависит от разрешения файла

d. не зависит

7. За что отвечает параметр dpi?

a. количество точек на дюйм

- b. количество пикселей на дюйм
- c. количество цветов в изображении
- d. количество пикселей по длине или ширине.

8. Какой размер изображения в пикселях, необходим для печати с разрешением 150dpi на листе формата А4 210  $\times$  297 мм?

a.  $1240 \times 1754$ 

 $b.980 \times 420$ 

c. 1754×1240

d. 1980×1080

По индикатору достижения компетенции ПК-3.2 возможны следующие варианты вопросов, задаваемых в ходе защиты лабораторных работ:

- 1. Какие виды окон существуют в среде трехмерного моделирования Blender?
- 2. Что такое центр масс и для чего он используется?
- 3. Какие стандартные Mesh объекты доступны в среде моделирования Blender?
- 4. Какие элементы Mesh объекты доступны для редактирования?
- 5. Что такое контур объекта?
- 6. Основное отличие контуров созданных с помощью инструментов Перо или Карандаш и кривыми Безье ?
- 7. Что значит острый узел контура в программе InkScape?
- 8. Что значит сглаженный узел контура в программе InkScape?
- 9. Как добавить/удалить новый рабочий узел на кривую ?
- 10. Что такое направляющие линии? Для чего необходима привязка объекта к направляющим линиям?

По индикатору достижения компетенции ПК-3.3 возможны следующие варианты вопросов, задаваемых в ходе защиты лабораторных работ:

- 1. Чем отличается Линейный градиент от Радиального?
- 2. Перечислите цветовые модели, используемые в растровом редакторе.
- 3. Что такое маска слоя?
- 4. Какая клавиша позволяет выделить всё или отменить выделение всего объекта?
- 5. Что такое модификаторы в 3D моделировании и для чего они используются?
- 6. Как придать объем модели, сделанной с помощью объекта Curve?
- 7. Что такое тело вращения7 Как получают объекты в 3D моделировании при использовании объектов вращения?
- 8. Какие стандартные виды источников освещений существуют в редакторе?
- 9. Что такое материал?
- 10. Опишите процесс создания текстуры?

#### 5.4. Описание критериев оценивания компетенций и шкалы оценивания

При промежуточной аттестации в форме зачета используется следующая шкала оценивания: зачтено, не зачтено.

Критериями оценивания достижений показателей являются:

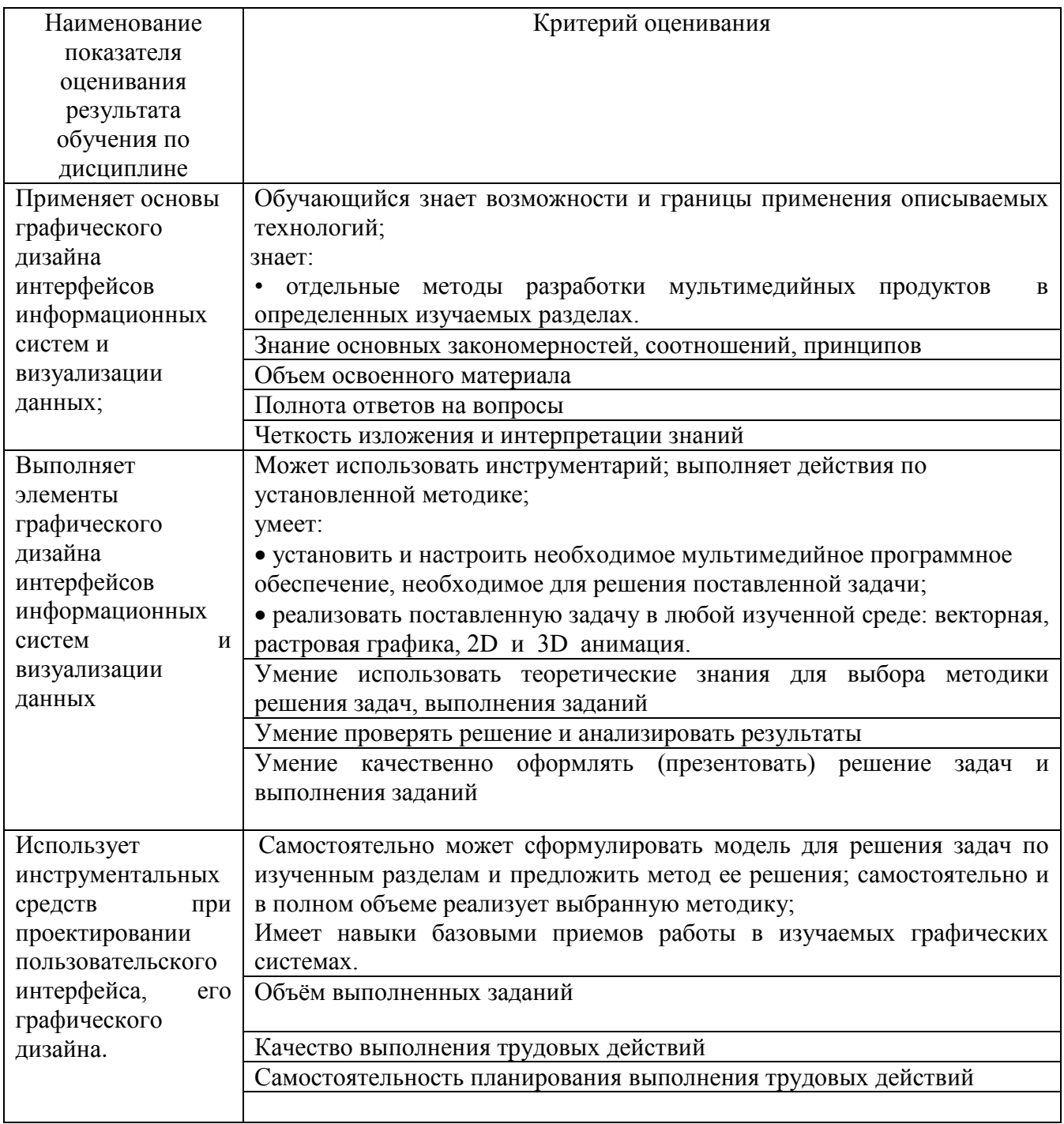

Оценка преподавателем выставляется интегрально с учётом всех показателей и критериев оценивания.

Оценка сформированности компетенций по показателю Знания.

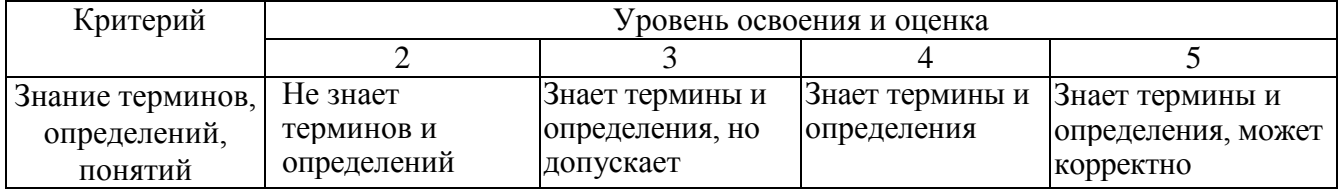

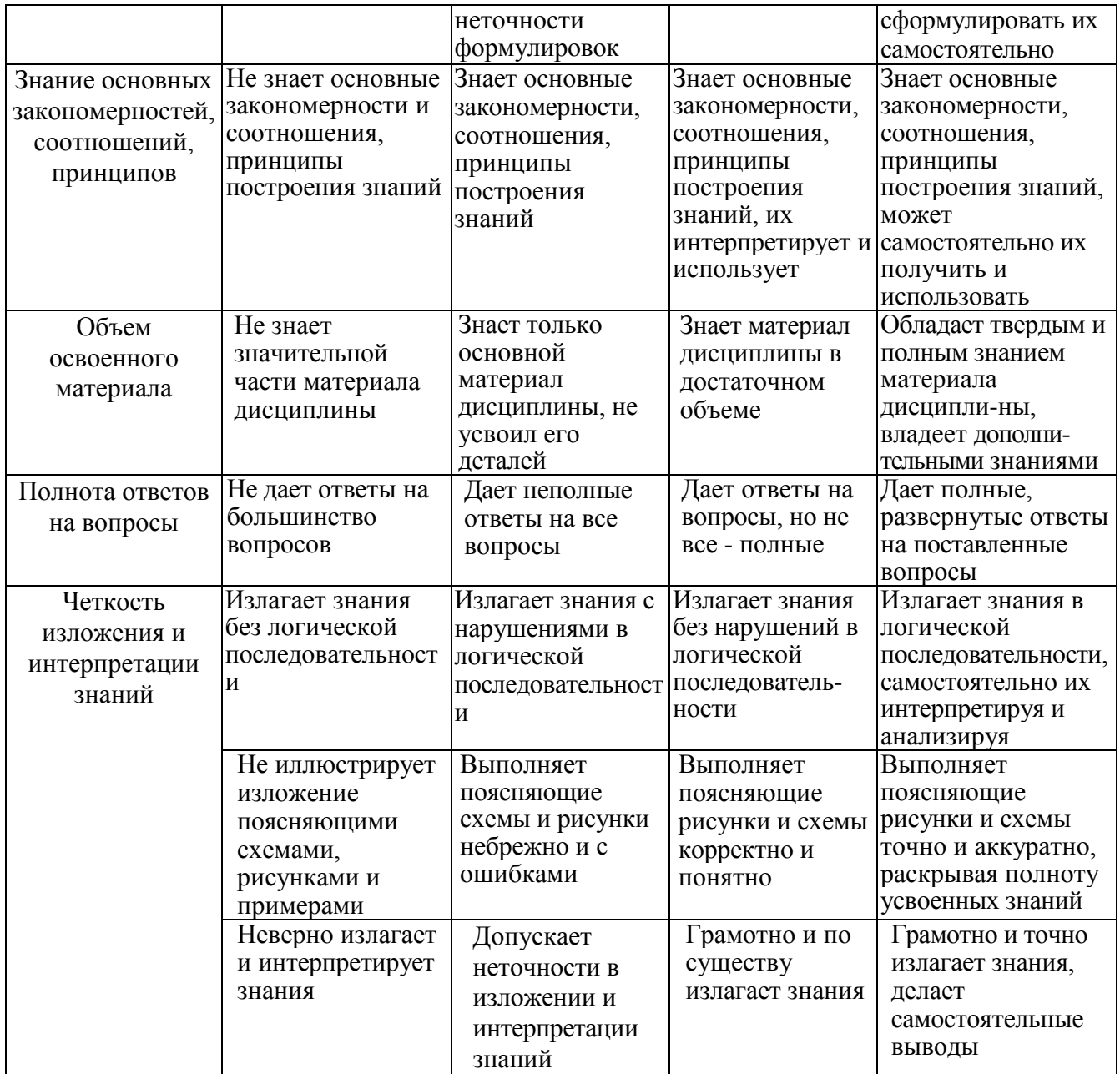

Оценка сформированности компетенций по показателю Умения.

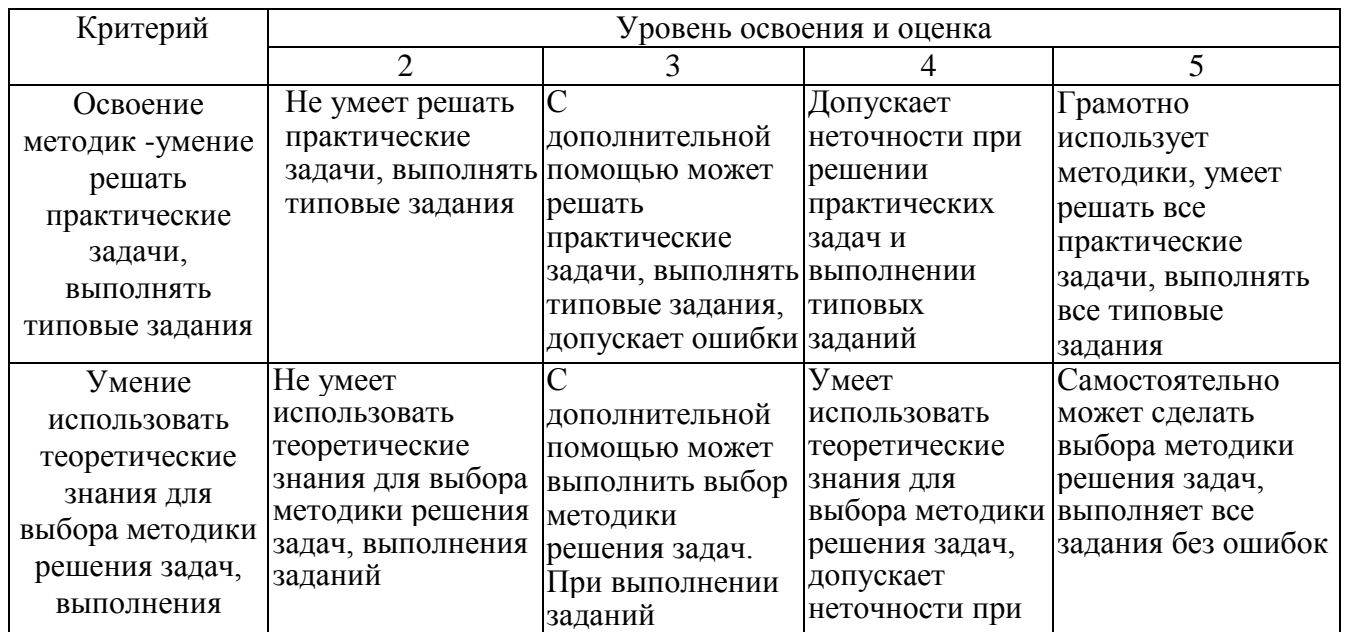

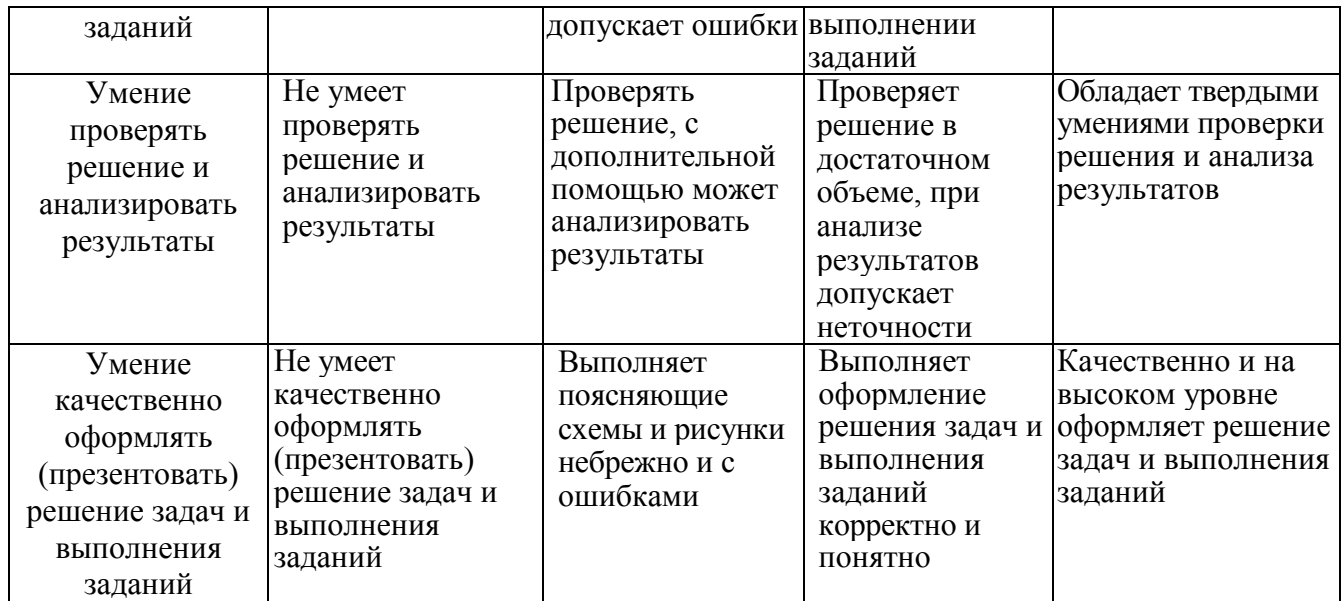

Оценка сформированности компетенций по показателю Иметь навыки.

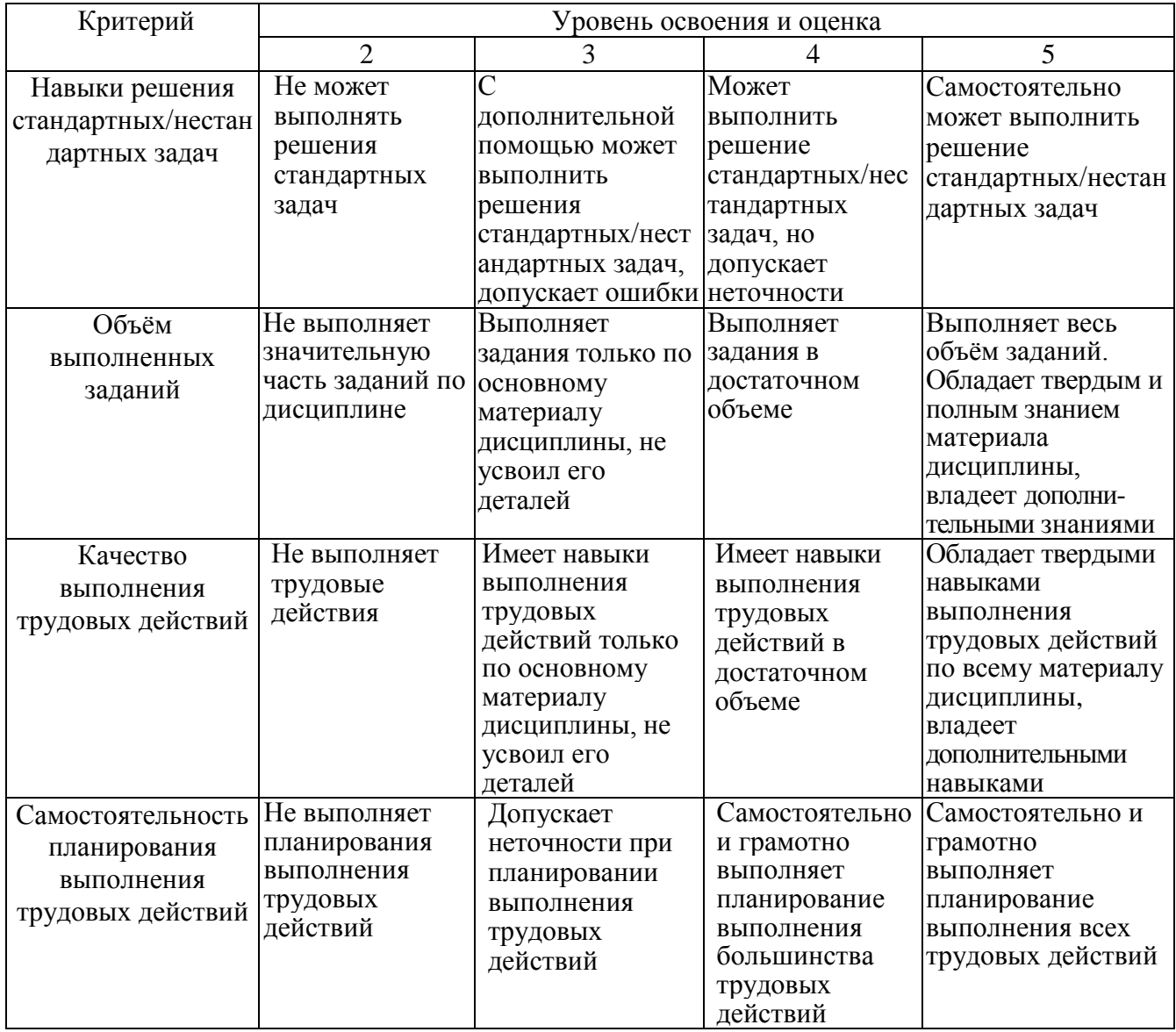

# **6. МАТЕРИАЛЬНО-ТЕХНИЧЕСКОЕ И УЧЕБНО-МЕТОДИЧЕСКОЕ ОБЕСПЕЧЕНИЕ**

### **6.1. Материально-техническое обеспечение**

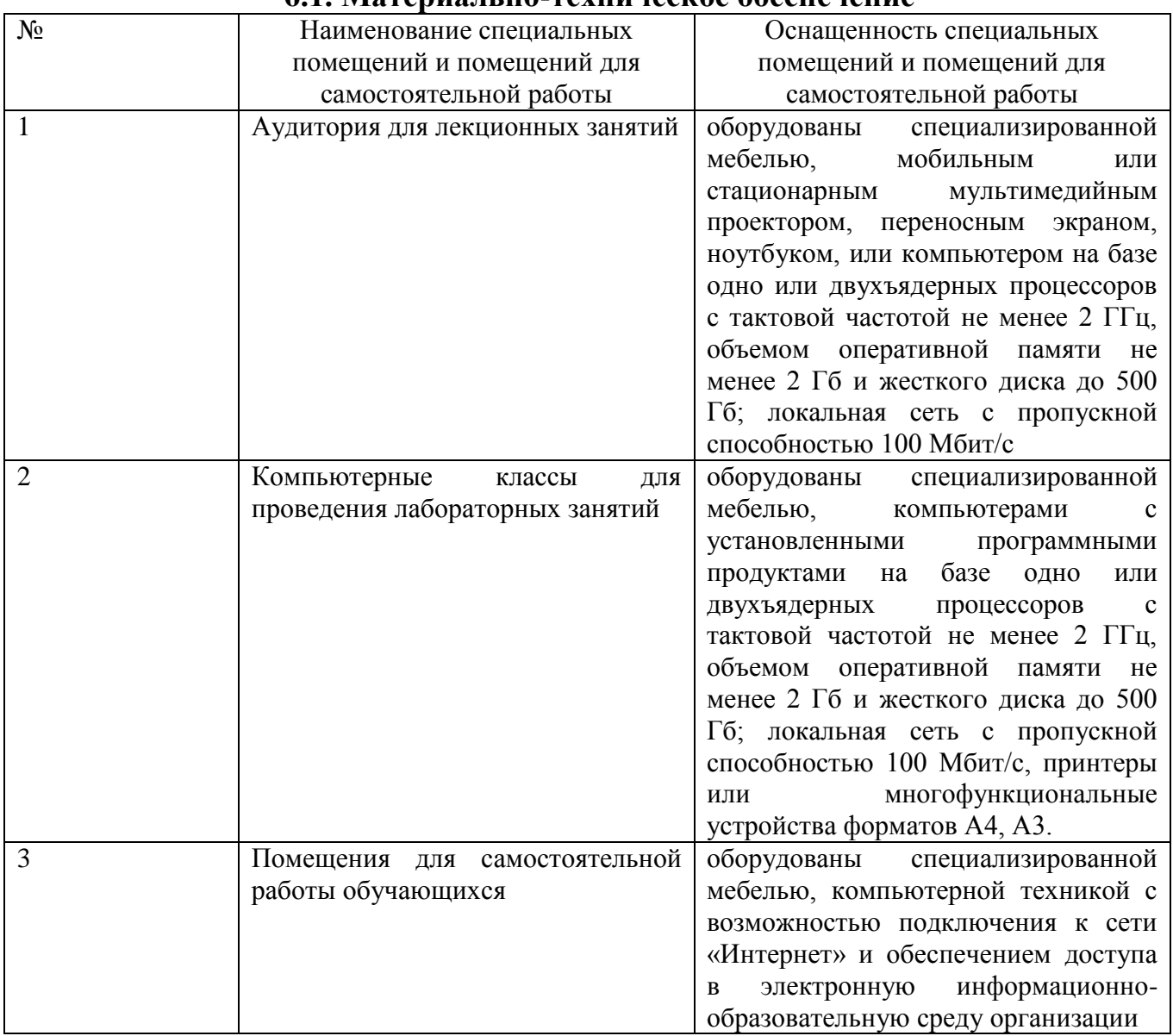

# **6.2. Лицензионное и свободно распространяемое программное обеспечение**

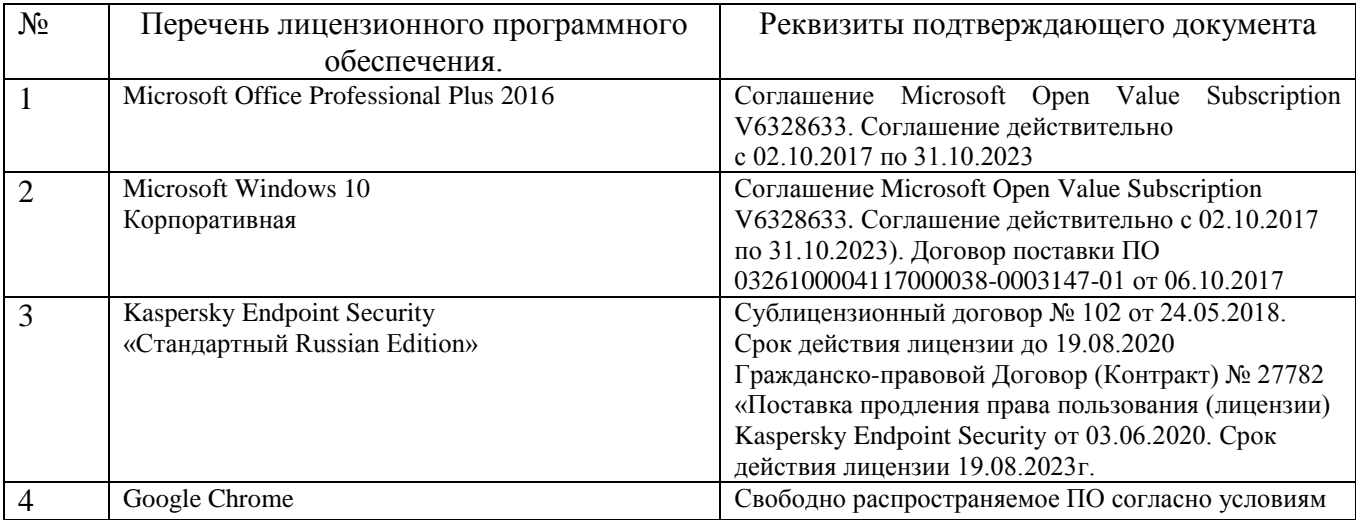

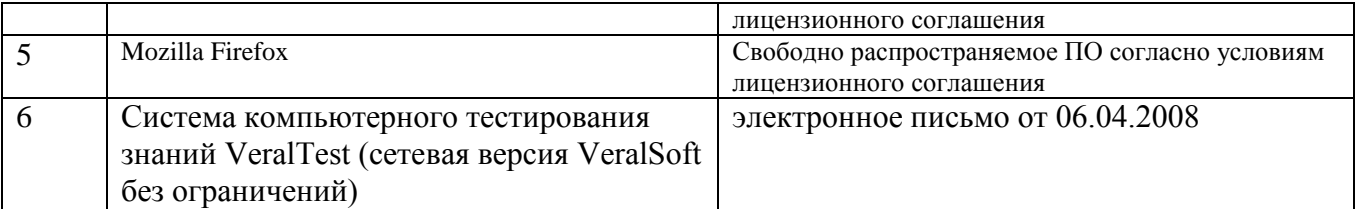

### **6.3. Перечень учебных изданий и учебно-методических материалов**

- 1. Жданова С.И. Методические указания к выполнению лабораторных работ по дисциплине «Мультимедиа технологии»: Метод. указ. БГТУ им. в. Г. Шухова 2018.
- 2. Шарков Ф.И., Гостенина В.И. Разработка и технологии производства рекламного продукта Учебное пособие «Дашков и К°» 2011 https://elib.bstu.ru/Reader/Book/8743Этан Уотролл, Норберт Гербер. Эффективная работа: Flash MX. Издательство: Питер, 2003 г.- 720 с.
- 3. Лазебная Е. А. Методические указания к выполнению курсовых работ по дисциплинам кафедры информационных технологий Метод. указ. БГТУ им. в. Г. Шухова 2008 https://elib.bstu.ru/Reader/Book/2013040917421785258800006383
- 4. Комолова Н. В., Яковлева Е. С. Adobe Photoshop CS5 для всех Учебное пособие BHV-СПб 2011
- 5. Лазебная Е. А. Методические указания к выполнению курсовых работ по дисциплинам кафедры информационных технологий и правила оформления расчетно-пояснительных записок Метод. указания Белгород: Изд-во БГТУ 2008
- 6. Калмыкова Н.В., Максимова И.А. Дизайн поверхности: композиция, пластика, графика, колористика: учебное пособие. Учебное пособие «КДУ» 2010 <https://elib.bstu.ru/Reader/Book/7038>
- 7. Крапивенко А.В. Технологии мультимедиа и восприятие ощущений: учебное пособие Учебное пособие БИНОМ. Лаборатория знаний 2009 http://www.knigafund.ru/books/116179/read
- 8. Буковецкая О.А. Дизайн текста: шрифт, эффекты, цветУчебное пособие ДМК Пресс 2000 http://www.knigafund.ru/books/84459
- 9. Ковтанюк Ю.С.Рисуем на компьютере в CorelDraw X3/X4. Самоучитель Учебное пособие ДМК Пресс 2008 <http://www.knigafund.ru/books/106173>
- 10. Курушин В.Д.Графический дизайн и реклама Учебное пособие ДМК Пресс 2008 http://www.knigafund.ru/books/84455
- 11. Кулагин Б. 3ds max 8. Актуальное моделирование, визуализация и анимация Учебное пособие BHV-СПб 2006

#### **6.4. Перечень интернет ресурсов, профессиональных баз данных, информационносправочных систем**

- 1. [http://it.bstu.ru](http://it.bstu.ru/) Сайт кафедры информационных технологий БГТУ им. В.Г. Шухова
- 2. [http://ntb.bstu.ru.](http://ntb.bstu.ru/) Официальный сайт научно-технической библиотеки БГТУ им. В.Г. Шухова
- 3. [www.n-t.ru](http://www.n-t.ru/) Наука и техника" электронная библиотека
- 4. [www.nature.ru](http://www.nature.ru/) "Научная сеть" научно-образовательные ресурсы
- 5. [www.intuit.ru](http://www.intuit.ru/) "Интернет-университет информационных технологий"